лифериании в виденеци.<br>ФИО: Юров Сергей Серафимови<mark>ч</mark>атономная некоммерческая орг<mark>анизация высшего образования</mark> **"ИНСТИТУТ БИЗНЕСА И ДИЗАЙНА"** ФАКУЛЬТЕТ УПРАВЛЕНИЯ БИЗНЕСОМ Документ подписан простой электронной подписью Информация о владельце: Должность: ректор Дата подписания: 16.01.2023 15:12:22 Уникальный программный ключ: 3cba11a39f7f7fadc578ee5ed1f72a427b45709d10da52f2f114bf9bf44b8f14

УТВЕРЖДАЮ Ректор  $M_{\text{A}}$ С.С. Юров «14» апреля 2022 г.

# **РАБОЧАЯ ПРОГРАММА ДИСЦИПЛИНЫ**

# **Б1.В.05 СОЗДАНИЕ САЙТОВ НА TILDA**

**Для направления подготовки:** 42.03.01 Реклама и связи с общественностью (уровень бакалавриата)

**Типы задач профессиональной деятельности**: *маркетинговый; организационный; авторский*

> **Направленность (профиль):** «Цифровые коммуникации»

#### **Формы обучения**:

очная, очно-заочная, заочная

**Москва – 2022**

Разработчик (и): Михалина Татьяна Николаевна, доцент кафедры дизайна АНО ВО «Институт бизнеса и дизайна», член Союза дизайнеров России

«15» января 2022 г.  $\sqrt{\mu_{\varphi}}\sqrt{\mu_{\varphi}}$  /Т.Н. Михалина /

Рабочая программа разработана в соответствии с требованиями ФГОС ВО 42.03.01 Реклама и связи с общественностью (уровень бакалавриата), утв. Приказом Министерства образования и науки РФ № 512 от 08.06.2017 г.

СОГЛАСОВАНО: Декан ФУБ /Н.Е. Козырева / (подпись) Заведующий кафедрой<br>разработчика РПД /Э.М. Андросова / (подпись)

Протокол заседания кафедры № 8 от «04» марта 2022 г.

## **1. ЦЕЛЬ И ЗАДАЧИ ДИСЦИПЛИНЫ**

**Цель:** получение обучающимися знаний и навыков по разработке программного обеспечения в сфере веб-дизайна.

#### **Задачи:**

- получение обучающимися знаний в области компьютерных технологий и вебразработки;

- формирование навыков веб-дизайна и верстки сайтов;
- получение навыков по созданию сайтов;
- приобретение обучающимися умений по созданию и презентации проекта.

# **2. МЕСТО ДИСЦИПЛИНЫ В СТРУКТУРЕ ОПОП**

#### **2.1. Место дисциплины в учебном плане: Блок:** Блок 1. Дисциплины (модули). **Часть:** Часть, формируемая участниками образовательных отношений. **Осваивается:** 2 семестр.

## **3. КОМПЕТЕНЦИИ, ФОРМИРУЕМЫЕ В РЕЗУЛЬТАТЕ ОСВОЕНИЯ ДИСЦИПЛИНЫ**

**ПК-3** - способность применять основные технологии маркетинговых коммуникаций при разработке и реализации коммуникационного продукта

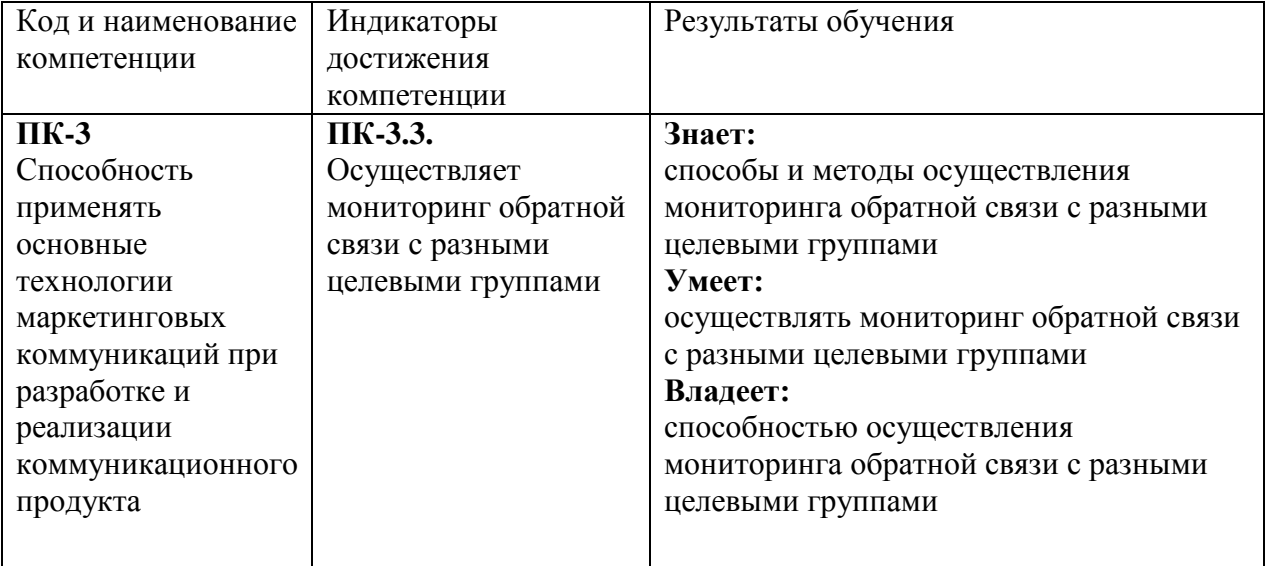

## **4. РЕЗУЛЬТАТЫ ОСВОЕНИЯ ДИСЦИПЛИНЫ ОБУЧАЮЩИМСЯ**

## **5. ОБЪЕМ ДИСЦИПЛИНЫ И РАСПРЕДЕЛЕНИЕ ВИДОВ УЧЕБНОЙ РАБОТЫ ПО СЕМЕСТРАМ**

Общая трудоемкость дисциплины «Создание сайтов на Tilda» для студентов всех форм обучения, реализуемых в АНО ВО «Институт бизнеса и дизайна» по направлению подготовки 42.03.01 Реклама и связи с общественностью, составляет: 4 зачетные единицы (144 часа).

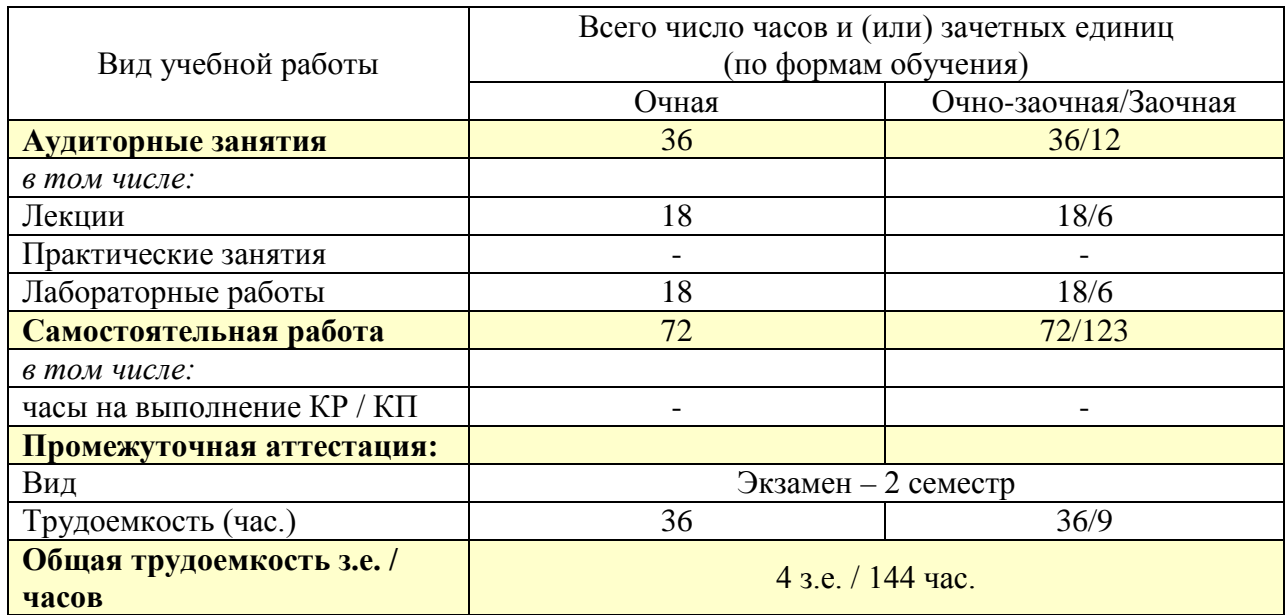

# **6. СТРУКТУРА И СОДЕРЖАНИЕ ДИСЦИПЛИНЫ**

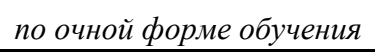

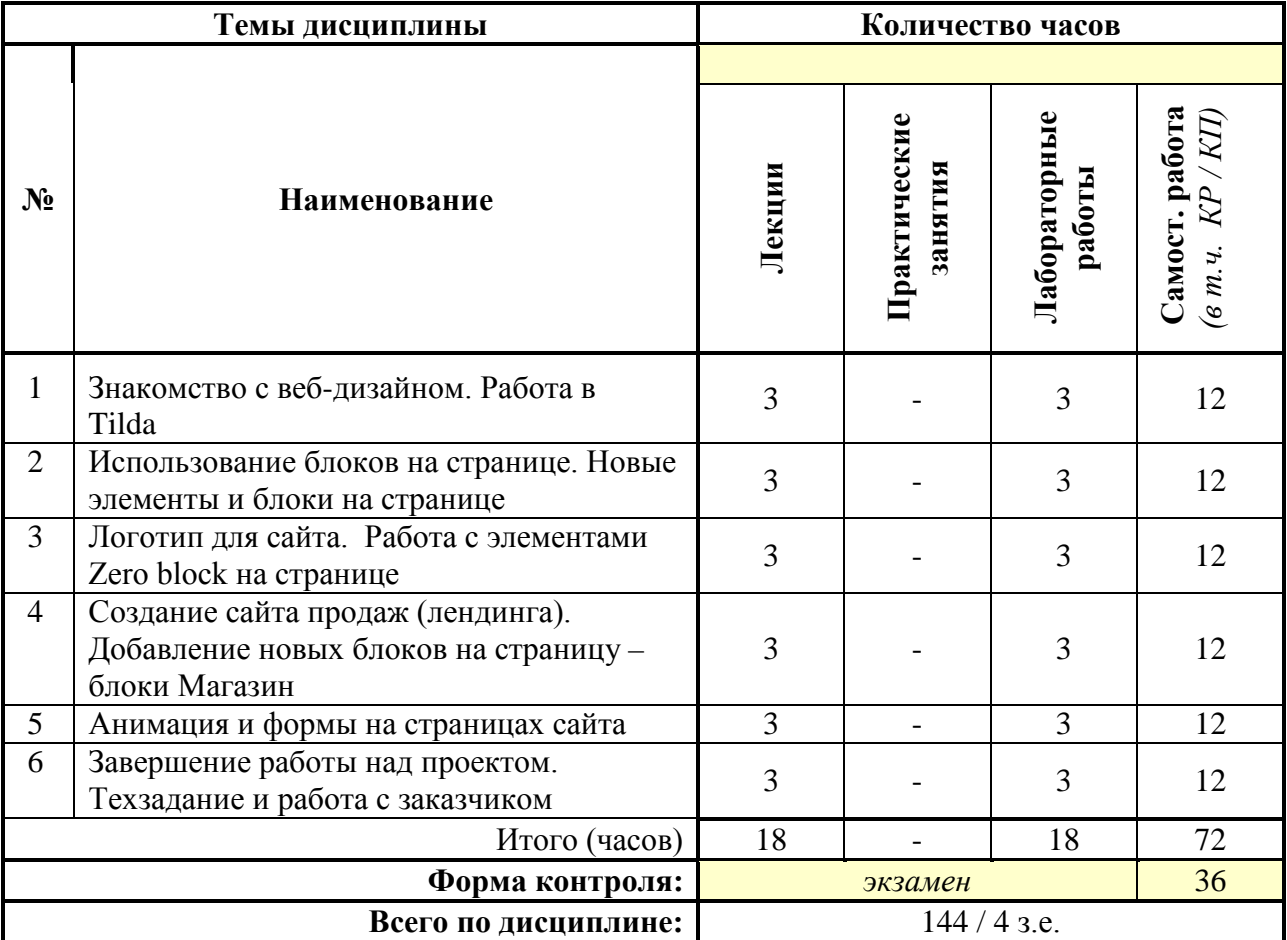

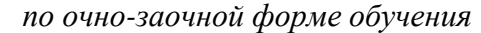

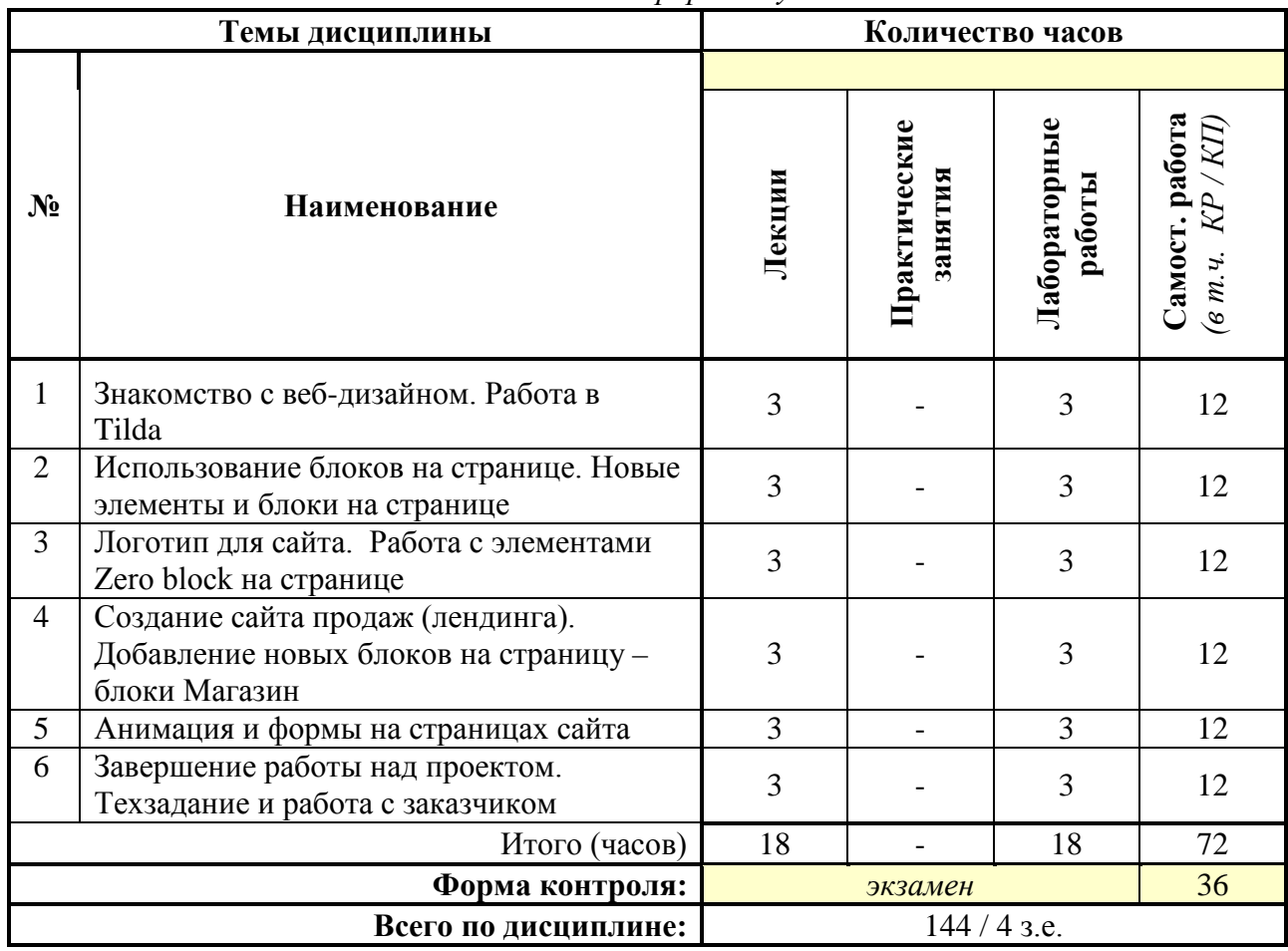

# *по заочной форме обучения*

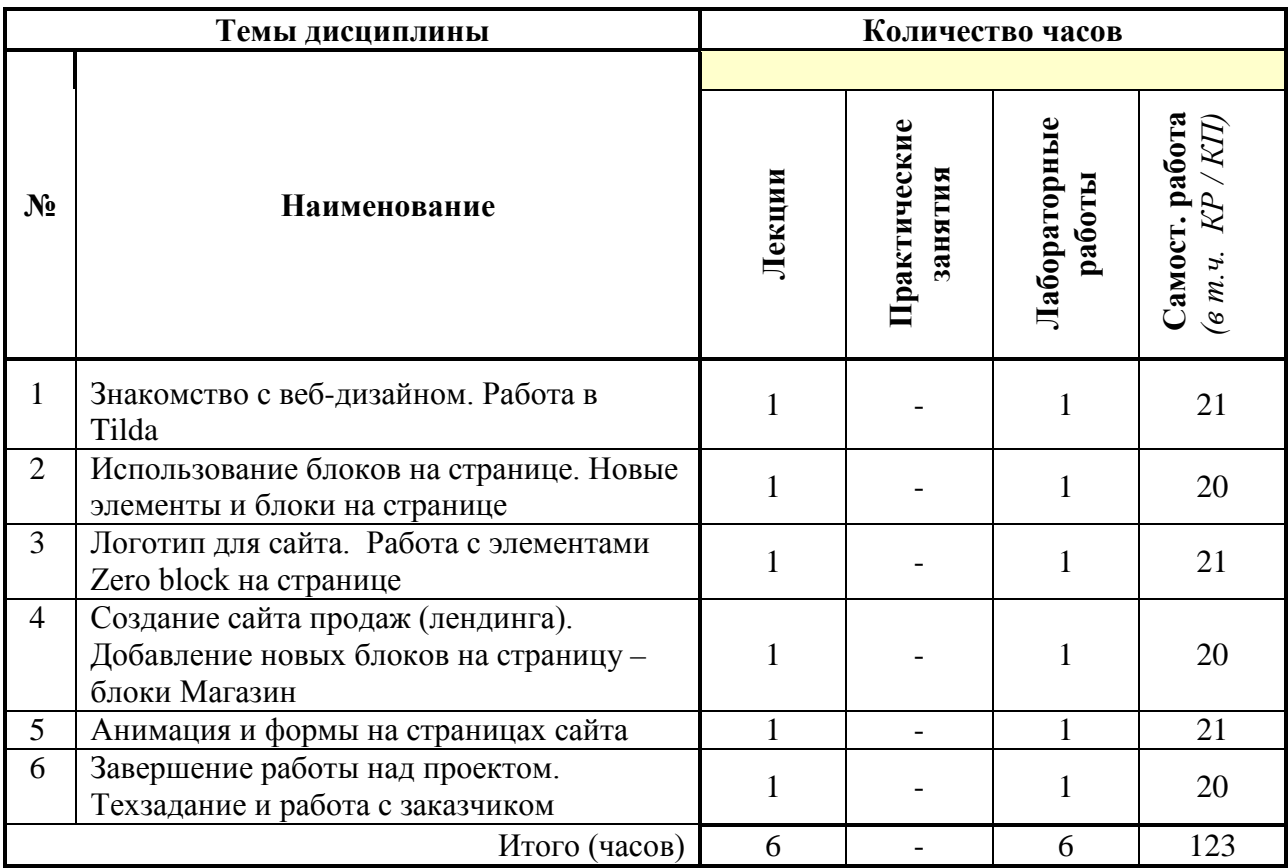

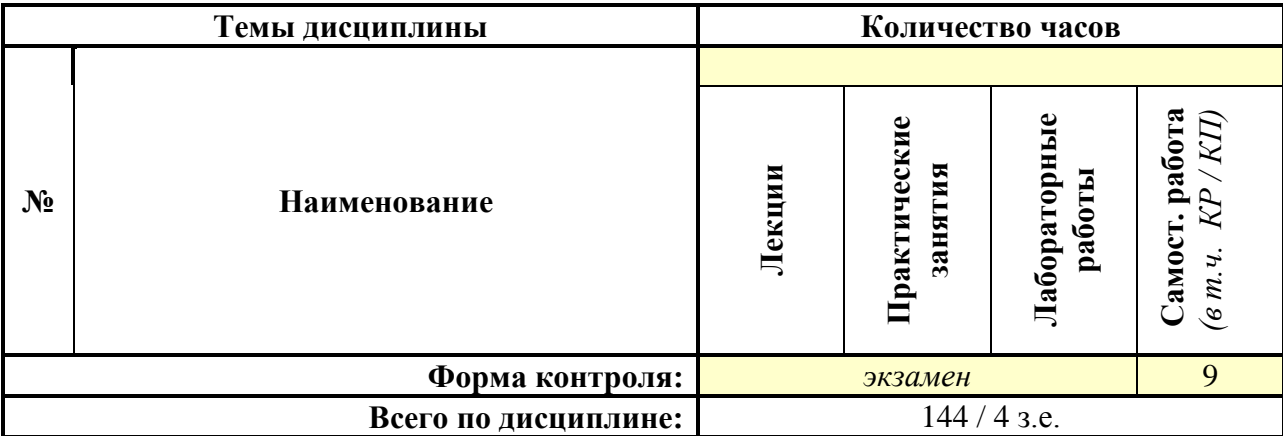

## **СОДЕРЖАНИЕ ТЕМ ДИСЦИПЛИНЫ**

#### *Тема 1. Знакомство с веб-дизайном. Работа в Tilda*

Введение в мир веб-дизайна. Работа с цветами и шрифтами на сайте. Работа с прочими атрибутами сайта. Изучение корпоративного стиля.

Особенности платформы Tilda. Работа с простыми блоками. Понятие лендинга. Создание лендинга.

#### *Тема 2. Использование блоков на странице. Новые элементы и блоки на странице*

Создание идеи мини-проекта. Работа с более сложными блоками.

Форма обратной связи в проекте. Обработка формы обратной связи. Настройка крючков, работа с переходами при нажатии на кнопку.

## *Тема 3. Логотип для сайта. Работа с элементами Zero block на странице*

Создание логотипов для сайта. Подбор логотипа под общий дизайн сайта.

Работа с элементами Zero block на странице. Работа со сложным инструментом Zero block. Верстка сайта для работы на различных устройствах.

#### *Тема 4. Создание сайта продаж (лендинга). Добавление новых блоков на страницу – блоки Магазин*

Выбор темы проекта (интернет-магазин, ресторан, турагенство и т.д.). Особенности и элементы продающего сайта. Создание концепции сайта, который будет продавать.

Изучение и применение в работе нового инструмента - «Магазин». Знакомство с CRM-системами. Добавление второй страницы и связывание нескольких страниц между собой. Связка страницы магазина с CRM.

## *Тема 5. Анимация и формы на страницах сайта*

Виды анимации в Tilda. Особенности сложной и простой анимации. Способы добавления анимации в проект. Создание формы продажи. Использование Google Forms для получения специальных данных, не предусмотренных Tilda.

## *Тема 6. Завершение работы над проектом. Работа с заказчиком*

Завершение работы над проектом, презентация проекта. Общение в команде.

Изучение новых сложных параметров: меню, подвал, time-pad. Внесение важных для сайта дополнений в проект. Особенности работы с заказчиком.

## **7. ПРИМЕРНАЯ ТЕМАТИКА КУРСОВЫХ РАБОТ**

Курсовая работа не предусмотрена

## **8. ФОНД ОЦЕНОЧНЫХ СРЕДСТВ ПО ДИСЦИПЛИНЕ:** Приложение 1.

## **9. УЧЕБНО-МЕТОДИЧЕСКОЕ И ИНФОРМАЦИОННОЕ ОБЕСПЕЧЕНИЕ ДИСЦИПЛИНЫ:**

#### **9.1. Рекомендуемая литература:**

1. Нагаева, И. А. Основы web-дизайна. Методика проектирования : учебное пособие : [12+] / И. А. Нагаева, А. Б. Фролов, И. А. Кузнецов. – Москва ; Берлин : Директ-Медиа, 2021. – 236 с.

Режим доступа: https://biblioclub.ru/index.php?page=book\_red&id=602208

2. Федотова, В. С. Цифровые инструменты и сервисы в работе учителя : учебное пособие : [16+] / В. С. Федотова ; Ленинградский государственный университет им. А.С. Пушкина. – Санкт-Петербург : Ленинградский государственный университет имени А.С. Пушкина, 2020. – 220 с.

Режим доступа: https://biblioclub.ru/index.php?page=book\_red&id=611279

- 3. Беликова, С. А. Основы HTML и CSS: проектирование и дизайн веб-сайтов: учебное пособие по курсу «Web-разработка» : [16+] / С. А. Беликова, А. Н. Беликов ; Южный федеральный университет. – Ростов-на-Дону ; Таганрог : Южный федеральный университет, 2020. – 176 с. Режим доступа: https://biblioclub.ru/index.php?page=book\_red&id=598663
- 4. Сычев, А. В. Перспективные технологии и языки веб-разработки / А. В. Сычев. 2 е изд., испр. – Москва : Национальный Открытый Университет «ИНТУИТ», 2016. – 494 с.

Режим доступа: https://biblioclub.ru/index.php?page=book\_red&id=429078

5. Вагин, Д. В. Современные технологии разработки веб-приложений : учебное пособие : [16+] / Д. В. Вагин, Р. В. Петров ; Новосибирский государственный технический университет. – Новосибирск : Новосибирский государственный технический университет, 2019. – 52 с. Режим доступа: https://biblioclub.ru/index.php?page=book\_red&id=573960

#### **9.2. Перечень информационных технологий, используемых при осуществлении образовательного процесса по дисциплине (модулю), включая перечень лицензионного и свободно распространяемого программного обеспечения.**

При осуществлении образовательного процесса по данной учебной дисциплине предполагается использование:

## **Лицензионное программное обеспечение**:

1. Kaspersky Endpoint Security KL4863RAPFQ (Договор: Tr000583293, срок действия по 16.02.2022 г.);

2. Windows 10 Pro Professional (Договор: Tr000391618, срок действия с 20.02.2020 г. по 28.02.2023 г., Лицензия: V8732726);

3. Microsoft Office Professional Plus 2019 (Договор: Tr000391618, срок действия с 20.02.2020 г. по 28.02.2023 г., Лицензия: V8732726).

#### **Свободно распространяемое программное обеспечение:**

- 1. Браузер Google Chrome;
- 2. Архиватор 7-Zip;
- 3. Adobe Reader программа для просмотра, печати и комментирования документов в формате PDF;
- 4. ZOOM программа для организации видеоконференций;
- 5. Медиаплеер VLC

## **9.3. Перечень современных профессиональных баз данных, информационных справочных систем и ресурсов информационно-телекоммуникационной сети «Интернет»**

- 1. [https://biblioclub.ru/-](https://biblioclub.ru/) университетская библиотечная система online Библиоклуб.ру
- 2. <http://window.edu.ru/> единое окно доступа к образовательным ресурсам
- 3. <https://uisrussia.msu.ru/> базы данных и аналитических публикаций университетской информационной системы Россия
- 4. <https://www.elibrary.ru/> электронно-библиотечная система eLIBRARY.RU, крупнейшая в России электронная библиотека научных публикаций
- 5. <http://www.consultant.ru/> справочная правовая система КонсультантПлюс
- 6. <https://gufo.me/> справочная база энциклопедий и словарей Gufo.me
- 7. [https://slovaronline.com](https://slovaronline.com/) поисковая система по всем доступным словарям и энциклопедиям
- 8. <https://www.tandfonline.com/> коллекция журналов Taylor&Francis Group включает в себя около двух тысяч журналов и более 4,5 млн. статей по различным областям знаний
- 9. <https://tilda.education/> образовательный журнал платформы для создания сайтов Tilda Publishing
- 10. <https://htmlacademy.ru/> тренажеры и практические задания для обучения веб-разработке
- 11. [htmlbook.ru](http://htmlbook.ru/) справочник по html-тегам
- 12. <https://webref.ru/> WebReference справочники и учебные курсы по различным веб-технологиям, руководства по вёрстке веб-страниц и разработке мобильных приложений

## **10. МАТЕРИАЛЬНО-ТЕХНИЧЕСКОЕ ОБЕСПЕЧЕНИЕ ДИСЦИПЛИНЫ**

1. Оборудованные учебные аудитории, в том числе с использованием видеопроектора и подключением к сети «Интернет» и доступом в электронную информационно-образовательную среду Института.

2. Аудитории для самостоятельной работы с подключением к сети «Интернет» и доступом в электронную информационно-образовательную среду Института.

3. Компьютерный класс с подключением к сети «Интернет» и доступом в электронную информационно-образовательную среду Института.

4. Аудио и видеоаппаратура.

5. Учебно-наглядное оборудование.

#### No 404

Учебная аудитория для проведения учебных занятий. Аудитория оснащена оборудованием и техническими средствами обучения:

а) учебной мебелью: столы, стулья, доска маркерная учебная

б) стационарный широкоформатный мультимедиа-проектор Epson EB-X41, экран, колонки.

в) 26 компьютеров, подключенных к сети «Интернет», с обеспечением доступа в электронную информационно-образовательную среду АНО ВО «Институт бизнеса и дизайна»

#### No 402

Помещение для самостоятельной работы. Аудитория оснащена оборудованием и техническими средствами обучения:

а) учебной мебелью: столы, стулья, доска маркерная учебная

б) стационарный широкоформатный мультимедиа-проектор Epson EB-X41, экран, колонки.

в) 22 компьютера, подключенных к сети «Интернет», с обеспечением доступа в электронную информационно-образовательную среду АНО ВО «Институт бизнеса и дизайна»

#### **11. МЕТОДИЧЕСКИЕ РЕКОМЕНДАЦИИ ДЛЯ ОБУЧАЮЩИХСЯ ПО ОСВОЕНИЮ ДИСЦИПЛИНЫ**

Продуктивность усвоения учебного материала во многом определяется интенсивностью и качеством самостоятельной работы студента. Самостоятельная работа предполагает формирование культуры умственного труда, самостоятельности и инициативы в поиске и приобретении знаний; закрепление знаний и навыков, полученных на всех видах учебных занятий; подготовку к предстоящим занятиям, экзаменам; выполнение контрольных работ.

Самостоятельный труд развивает такие качества, как организованность, дисциплинированность, волю, упорство в достижении поставленной цели, вырабатывает умение анализировать факты и явления, учит самостоятельному мышлению, что приводит к развитию и созданию собственного мнения, своих взглядов. Умение работать самостоятельно необходимо не только для успешного усвоения содержания учебной программы, но и для дальнейшей творческой деятельности.

Основу самостоятельной работы студента составляет работа с учебной и научной литературой. Из опыта работы с книгой (текстом) следует определенная последовательность действий, которой целесообразно придерживаться. Сначала прочитать весь текст в быстром темпе. Цель такого чтения заключается в том, чтобы создать общее представление об изучаемом (не запоминать, а понять общий смысл прочитанного). Затем прочитать вторично, более медленно, чтобы в ходе чтения понять и запомнить смысл каждой фразы, каждого положения и вопроса в целом.

Чтение приносит пользу и становится продуктивным, когда сопровождается записями. Это может быть составление плана прочитанного текста, тезисы или выписки, конспектирование и др. Выбор вида записи зависит от характера изучаемого материала и целей работы с ним. Если содержание материала несложное, легко усваиваемое, можно ограничиться составлением плана. Если материал содержит новую и трудно усваиваемую информацию, целесообразно его законспектировать.

Результаты конспектирования могут быть представлены в различных формах:

- **План** – это схема прочитанного материала, краткий (или подробный) перечень вопросов, отражающих структуру и последовательность материала. Подробно составленный план вполне заменяет конспект.

- **Конспект** – это систематизированное, логичное изложение материала источника. Различаются четыре типа конспектов.

- **План-конспект** – это развернутый детализированный план, в котором достаточно подробные записи приводятся по тем пунктам плана, которые нуждаются в пояснении.

- **Текстуальный конспект** – это воспроизведение наиболее важных положений и фактов источника.

- **Свободный конспект** – это четко и кратко сформулированные (изложенные) основные положения в результате глубокого осмысливания материала. В нем могут присутствовать выписки, цитаты, тезисы; часть материала может быть представлена планом.

- **Тематический конспект** – составляется на основе изучения ряда источников и дает более или менее исчерпывающий ответ по какой-то схеме (вопросу).

В процессе изучения материала источника, составления конспекта нужно обязательно применять различные выделения, подзаголовки, создавая блочную структуру конспекта. Это делает конспект легко воспринимаемым, удобным для работы.

Подготовка к практическому занятию включает 2 этапа:

Первый этап – организационный;

Второй этап - закрепление и углубление теоретических знаний.

На первом этапе студент планирует свою самостоятельную работу, которая включает:

- уяснение задания на самостоятельную работу;

- подбор рекомендованной литературы;

- составление плана работы, в котором определяются основные пункты предстоящей подготовки.

Составление плана дисциплинирует и повышает организованность в работе.

Второй этап включает непосредственную подготовку студента к занятию. Начинать надо с изучения рекомендованной литературы. Необходимо помнить, что на лекции обычно рассматривается не весь материал, а только его часть. Остальная его часть восполняется в процессе самостоятельной работы. В связи с этим работа с рекомендованной литературой обязательна. Особое внимание при этом необходимо обратить на содержание основных положений и выводов, объяснение явлений и фактов, уяснение практического приложения рассматриваемых теоретических вопросов. В процессе этой работы студент должен стремиться понять и запомнить основные положения рассматриваемого материала, примеры, поясняющие его, а также разобраться в иллюстративном материале.

Заканчивать подготовку следует составлением плана (конспекта) по изучаемому материалу (вопросу). Это позволяет составить концентрированное, сжатое представление по изучаемым вопросам.

В процессе подготовки к занятиям рекомендуется взаимное обсуждение материала, во время которого закрепляются знания, а также приобретается практика в изложении и разъяснении полученных знаний, развивается речь.

При необходимости следует обращаться за консультацией к преподавателю. Идя на консультацию, необходимо хорошо продумать вопросы, которые требуют разъяснения.

#### *Методические рекомендации для обучающихся с ОВЗ и инвалидов по освоению дисциплины*

Обучающиеся из числа инвалидов и лиц с ограниченными возможностями здоровья имеют возможность изучать дисциплину по индивидуальному плану, согласованному с преподавателем и деканатом.

Освоение дисциплины инвалидами и лицами с ограниченными возможностями здоровья осуществляется с использованием средств обучения общего и специального назначения.

При освоении дисциплины инвалидами и лицами с ограниченными возможностями здоровья по индивидуальному плану предполагаются: изучение дисциплины с использованием информационных средств; индивидуальные консультации с преподавателем (разъяснение учебного материала и углубленное изучение материала), индивидуальная самостоятельная работа.

В процессе обучения студентам из числа инвалидов и лиц с ограниченными возможностями здоровья информация предоставляется в формах, адаптированных к ограничениям их здоровья и восприятия информации:

*Для лиц с нарушениями зрения:* 

– в печатной форме увеличенным шрифтом,

– в форме электронного документа (с возможностью увеличения шрифта).

В случае необходимости информация может быть представлена в форме аудиофайла. *Для лиц с нарушениями слуха:*

– в печатной форме,

– в форме электронного документа.

*Для лиц с нарушениями опорно-двигательного аппарата:*

– в печатной форме,

– в форме электронного документа.

Данный перечень может быть конкретизирован в зависимости от контингента обучающихся.

Индивидуальные консультации с преподавателем проводятся по отдельному расписанию, утвержденному заведующим кафедрой (в соответствии с индивидуальным графиком занятий обучающегося).

Индивидуальная самостоятельная работа обучающихся проводится в соответствии с рабочей программой дисциплины и индивидуальным графиком занятий.

Текущий контроль по дисциплине осуществляется в соответствии с фондом оценочных средств, в формах адаптированных к ограничениям здоровья и восприятия информации обучающихся.

#### Автономная некоммерческая организация высшего образования **«ИНСТИТУТ БИЗНЕСА И ДИЗАЙНА»**

Факультет управления бизнесом

## **Фонд оценочных средств**

Текущего контроля и промежуточной аттестации по дисциплине (модулю)

# **Б1.В.05 СОЗДАНИЕ САЙТОВ НА TILDA**

#### **Для направления подготовки:**

42.03.01 Реклама и связи с общественностью (уровень бакалавриата)

**Типы задач профессиональной деятельности**: *маркетинговый; организационный; авторский*

> **Направленность (профиль):** «Цифровые коммуникации»

#### **Формы обучения**:

очная, очно-заочная, заочная

**Москва – 2022**

#### *Результаты обучения по дисциплине*

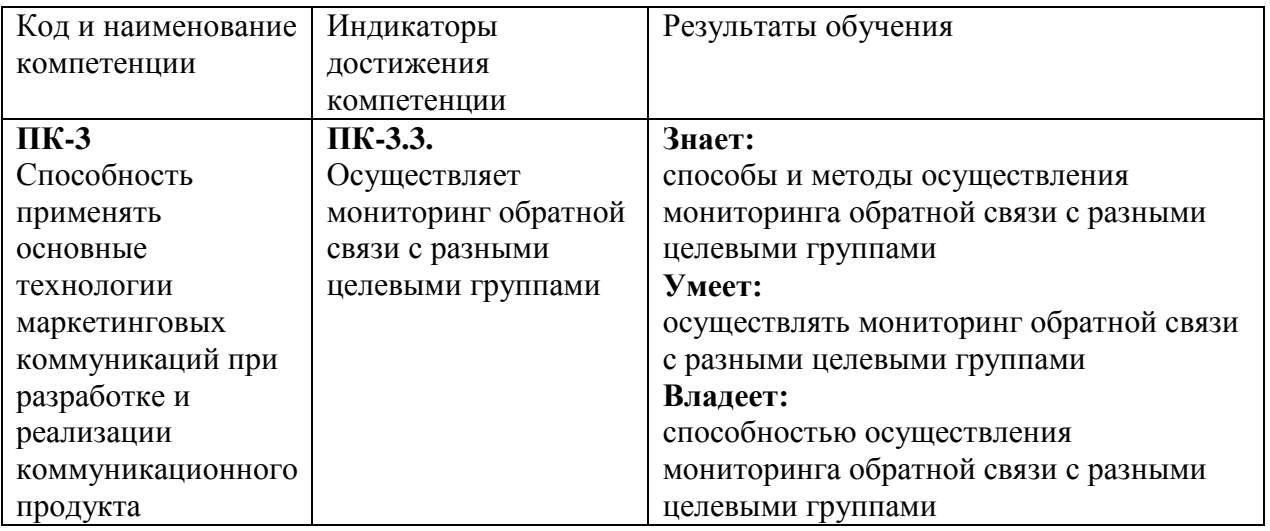

## *Показатели оценивания результатов обучения*

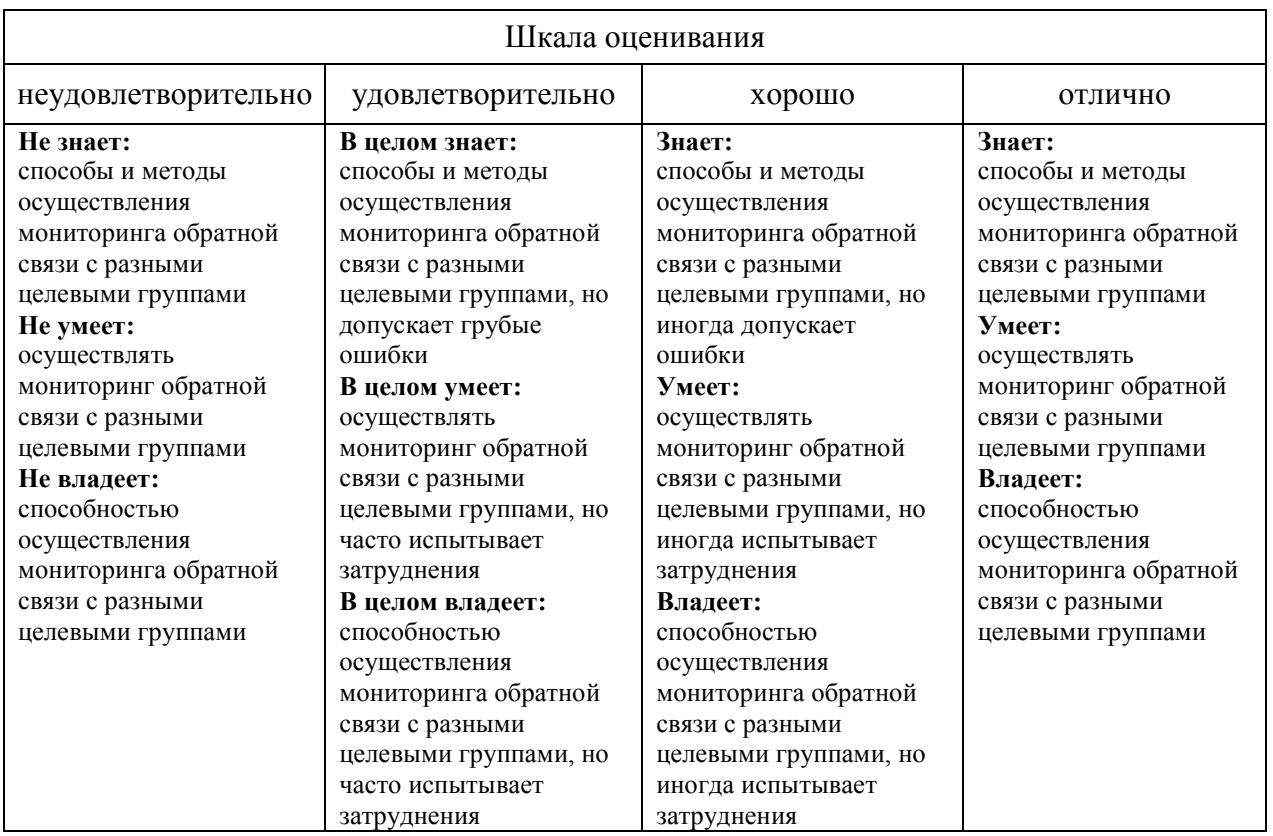

#### *Оценочные средства*

#### **Задания для текущего контроля**

## **Пример творческих заданий:**

1. Подбор концепт-идеи для сайта, анализ сайтов предметной области, конкурентных сайтов.

- 2. Регистрация в Tilda, создание страницы лендинга, наполнение страницы простыми блоками согласно концепции проекта.
- 3. Наполнение веб-страницы новыми блоками, работа со стилистикой сайта.
- 4. Работа над проектом: добавление крючков, форм обратной связи на страницу.
- 5. Разработать логотип, поместить его на сайт, презентовать сайт.
- 6. Добавление Zero Block-ов на страницу, верстка сайта для телефона.
- 7. Создание страницы продающего сайта, содержащей формы продаж.
- 8. Расширение проекта до нескольких страниц, создание новой страницы сайта с формой продажи, связывание сайта с CRM-системой.
- 9. Добавление анимации на страницы сайта.

Оценка творческих заданий производится по шкале «зачтено» / «не зачтено».

#### **Промежуточная аттестация**

#### **Примерные вопросы к экзамену:**

- 1. Особенности работы с цветами и шрифтами на сайте.
- 2. Особенности работы с прочими атрибутами сайта.
- 3. Особенности платформы Tilda.
- 4. Работа с простыми блоками.
- 5. Понятие лендинга.
- 6. Создание лендинга.
- 7. Использование блоков на странице.
- 8. Форма обратной связи в проекте.
- 9. Обработка формы обратной связи.
- 10. Настройка крючков, работа с переходами при нажатии на кнопку.
- 11. Создание логотипов для сайта.
- 12. Подбор логотипа под общий дизайн сайта.
- 13. Работа с элементами Zero block на странице.
- 14. Работа со сложным инструментом Zero block.
- 15. Верстка сайта для работы на различных устройствах.
- 16. Особенности и элементы продающего сайта.
- 17. Создание концепции сайта, который будет продавать.
- 18. Добавление второй страницы и связывание нескольких страниц между собой.
- 19. Связка страницы магазина с CRM.
- 20. Виды анимации в Tilda.
- 21. Особенности сложной и простой анимации.
- 22. Способы добавления анимации в проект.
- 23. Создание формы продажи.
- 24. Использование Google Forms для получения специальных данных, не предусмотренных Tilda.
- 25. Параметры: меню, подвал, time-pad.
- 26. Внесение важных для сайта дополнений в проект.
- 27. Особенности работы с заказчиком.

#### **Критерии оценки при проведении промежуточной аттестации**

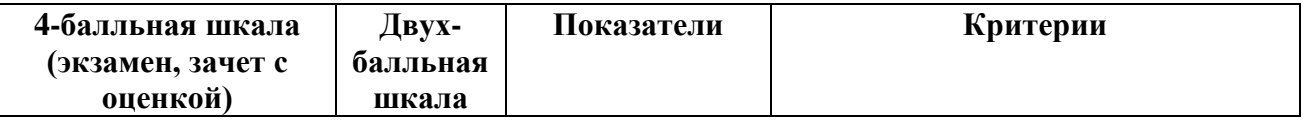

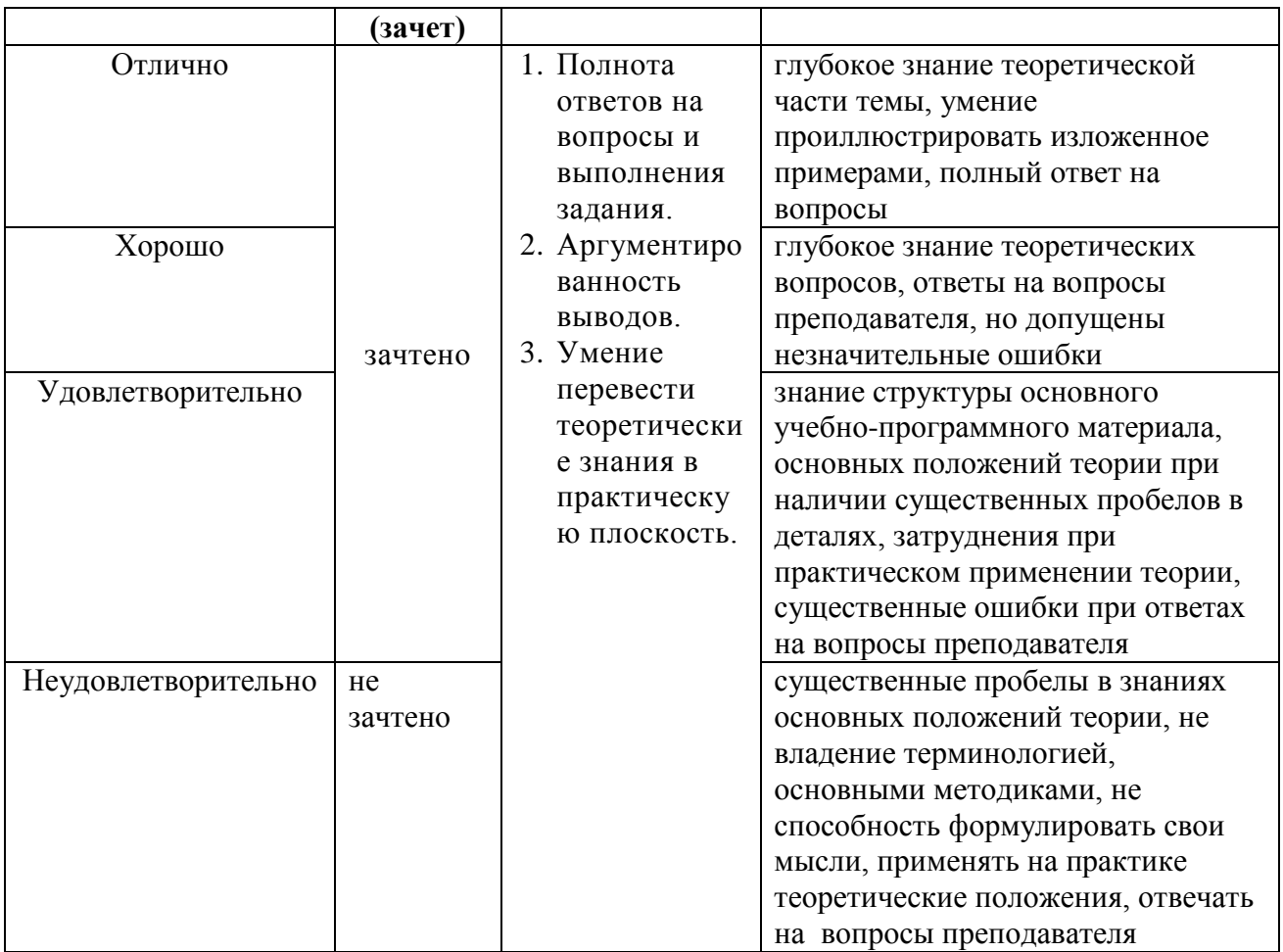

Разработчик (и): Михалина Татьяна Николаевна, доцент кафедры дизайна АНО ВО «Институт бизнеса и дизайна», член Союза дизайнеров России.

ФОС для проведения промежуточной аттестации одобрен на заседании кафедры менеджмента и маркетинга (протокол № 8 от 04.03.2022 г.).